**Al-Mustaqbal university Engineering technical college Department of Building &Construction Engineering**

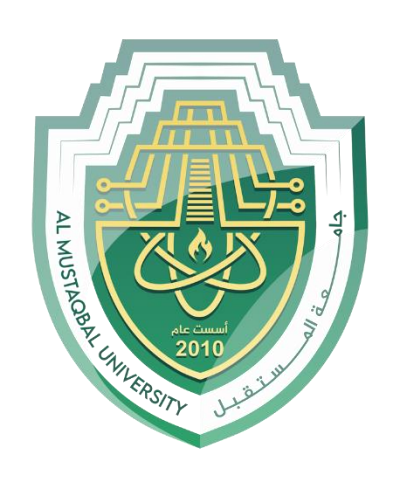

## **Computer principles**

*First class*

*Lecture No.5*

*Assist. Lecture*

*Alaa Hussein AbdUlameer*

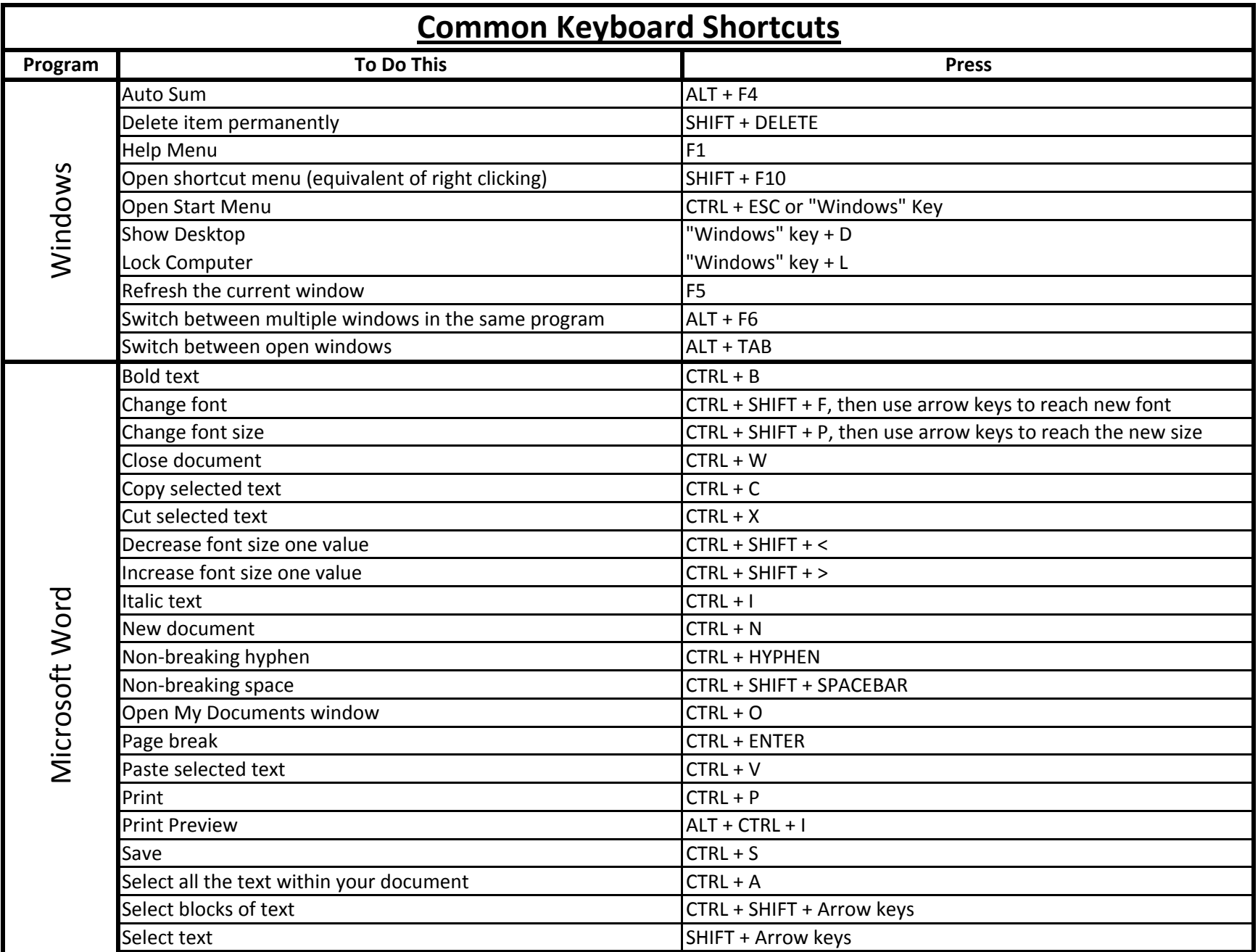

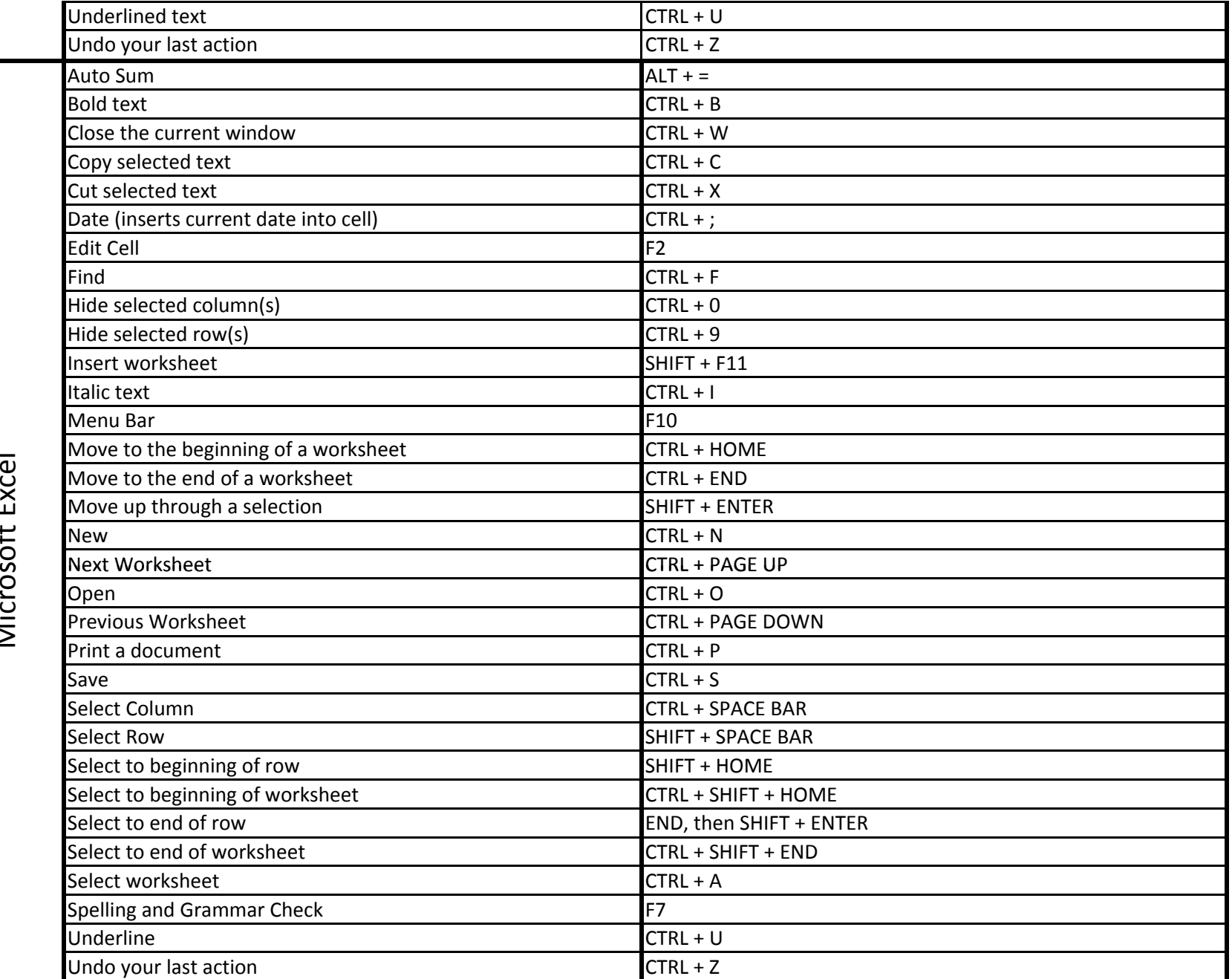

soft Excel Microsoft Excel

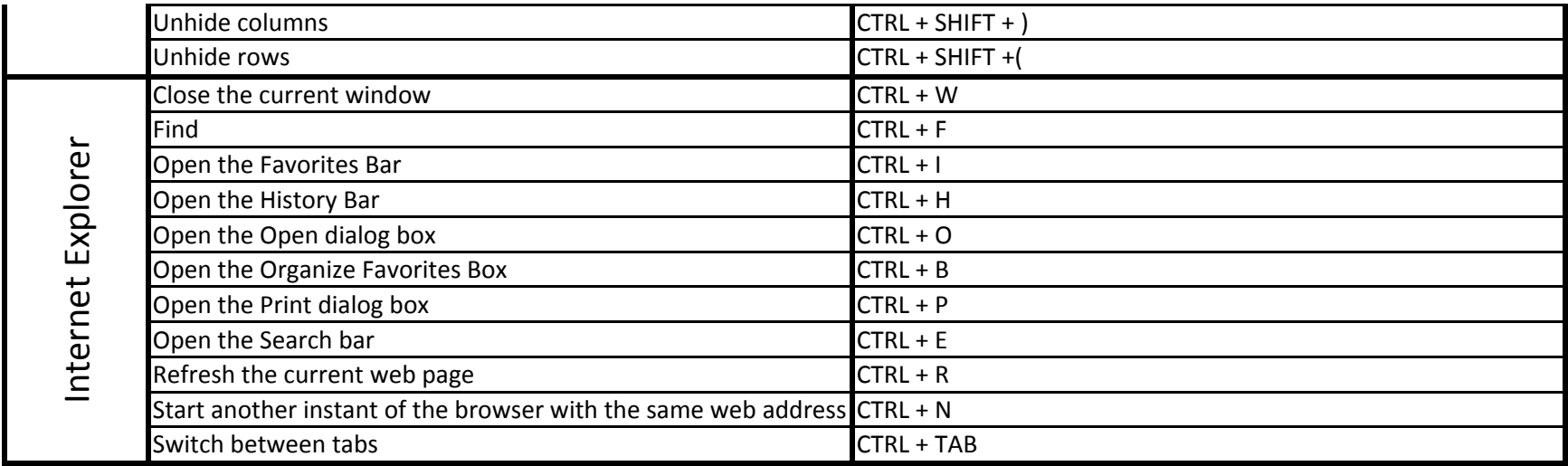